### TIW 8 Technologies Web synchrones et multi-dispositifs

CM5 - Édition partagée et algorithmes de synchronisation

Basé sur le cours de Michel Beaudouin-Lafon

<https://aurelient.github.io/tiw8/2021/>

# Deux approches

Collaboration-transparent system

- ‣Partage d'écran/fenêtre d'application mono-utilisateur
- **I** Tour par tour
- ‣ Exemple: VNC

#### Collaboration-aware system

- ‣ Conçu pour le travail collaboratif
- ‣ Gestion de la cohérence du contenu
- ‣Robustesse, un problème de réseau n'affecte pas l'utilisation locale
- ‣ Exemple : Google Docs

# Plan

### Édition partagée

- ‣ Exemples
- ▶ Principes
- ‣Défis de la synchronisation

Algorithmes de synchronisation

- ‣ Operational Transform
- ‣ CRDT

### **Groupware**

# Aujourd'hui

Pads: texte simple Logiciels de :

- ‣ Traitement de texte
- ‣Présentation
- ‣ Tableur

#### $\blacktriangleright$  . . .

# Logiciels de dessin

Logiciels 3D

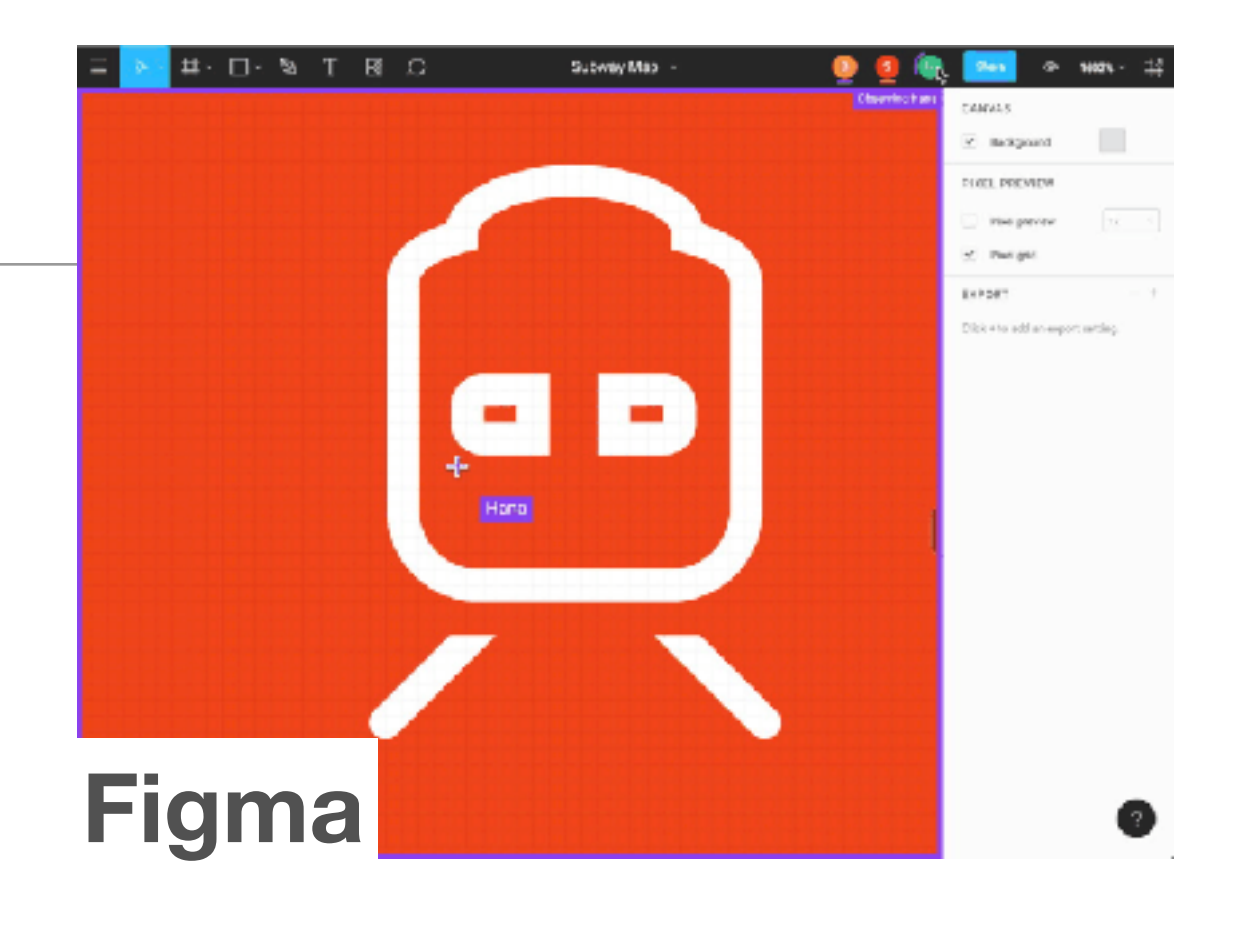

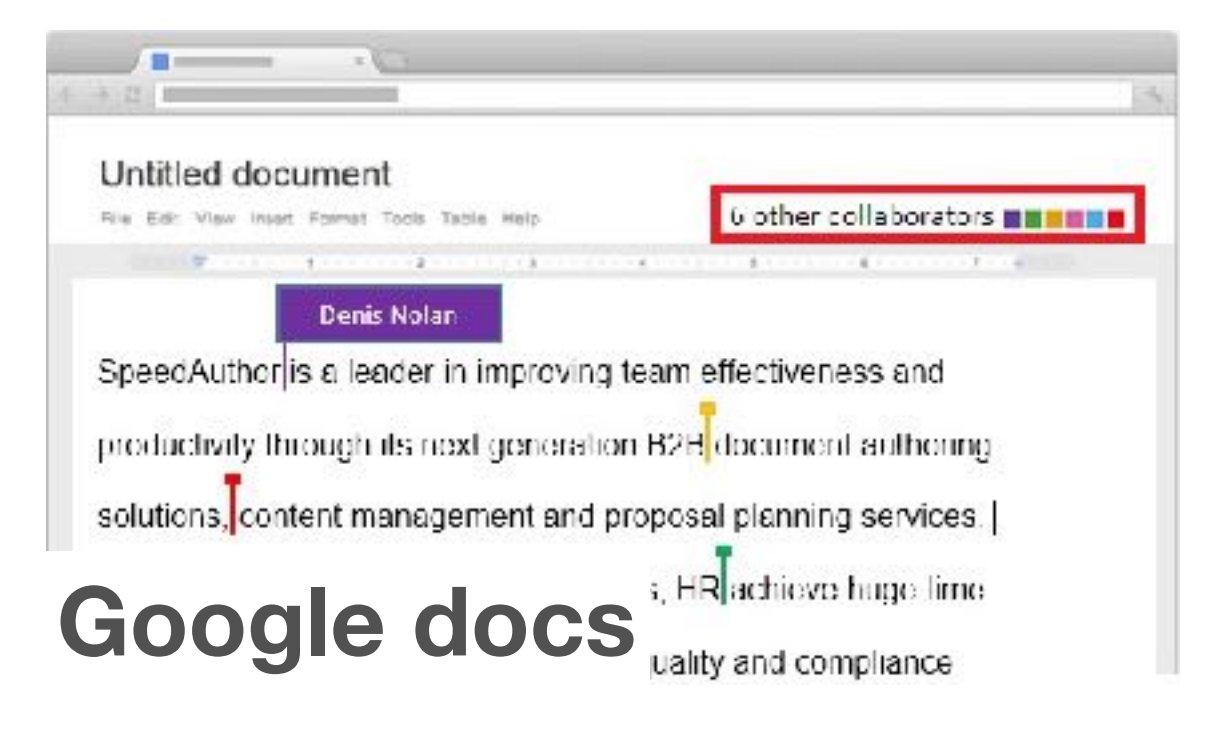

# Au début

### Éditeurs de texte

#### Logiciels de dessin

Aurélien Tabard - Université Claude Bernard Lyon 1

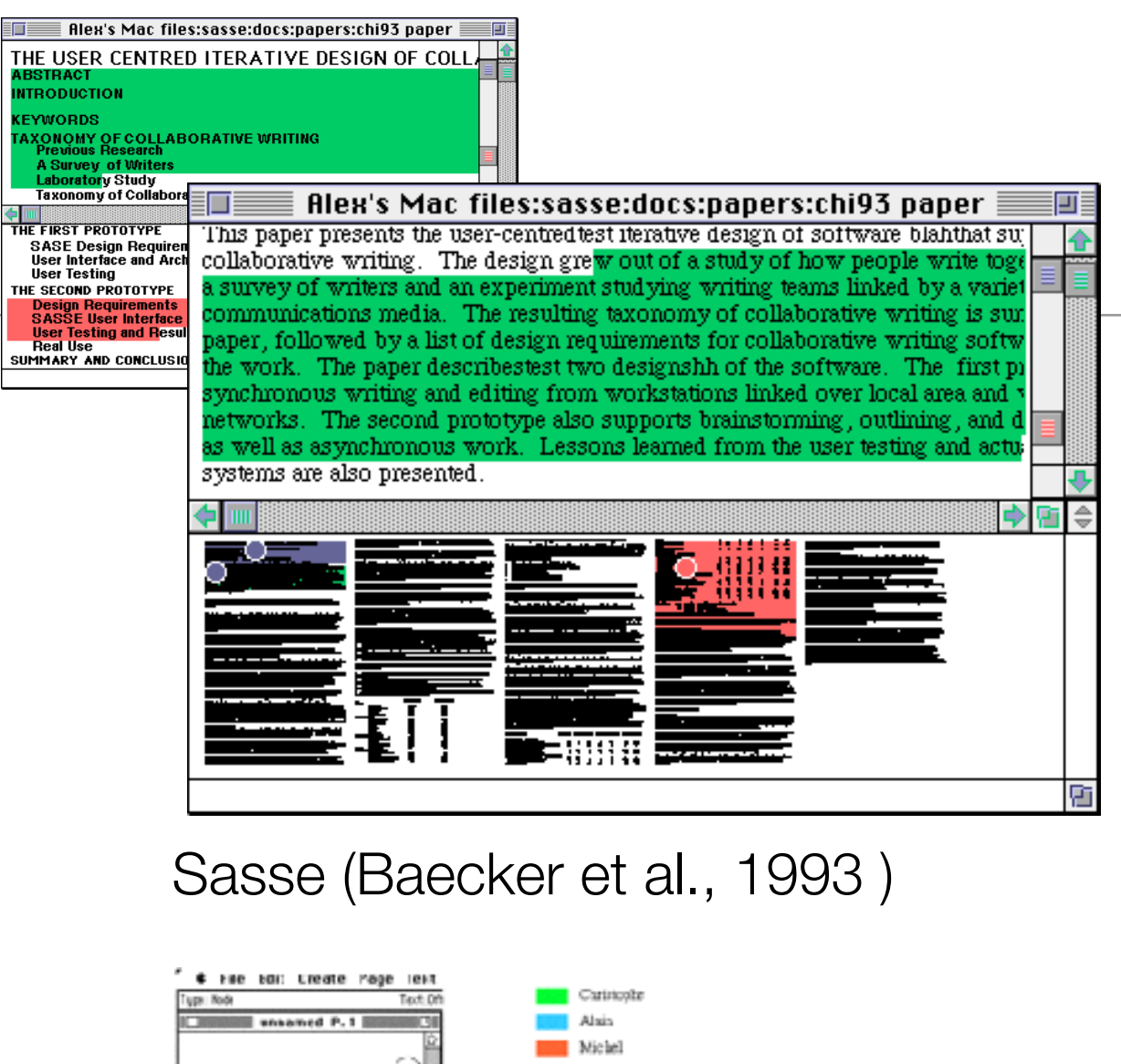

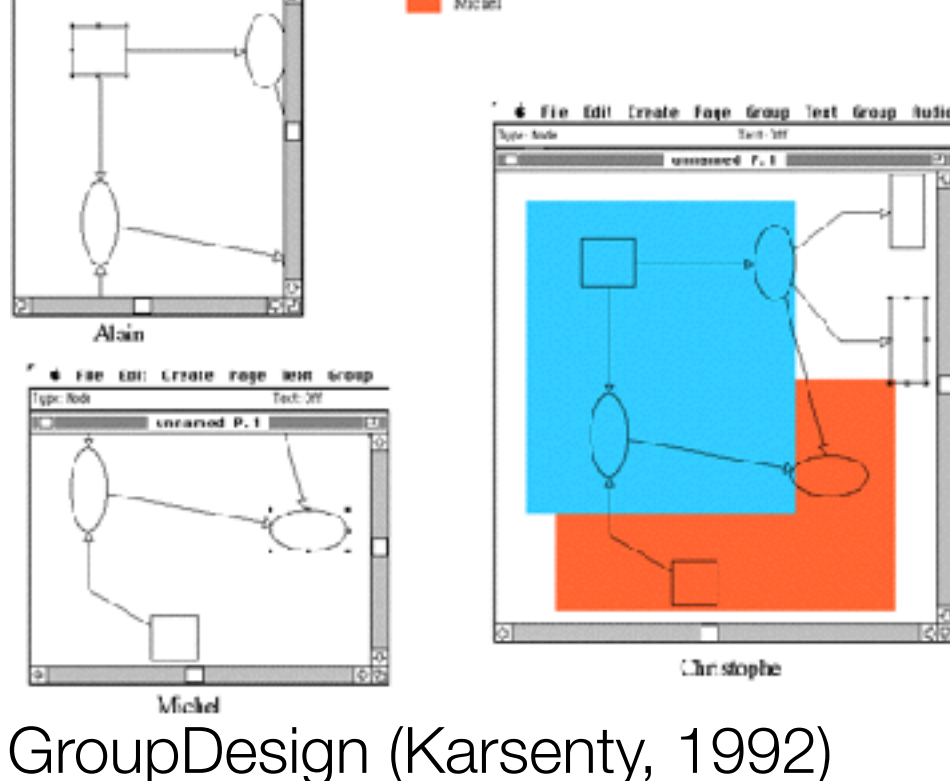

Alain

Tupe: Node

# Plan

### Édition partagée

- ‣ Exemples
- ▶ Principes
- ‣Défis de la synchronisation

Algorithmes de synchronisation

- ‣ Operational Transform
- ‣ CRDT

### **Groupware**

# Edition partagée

Création et édition collaborative de documents partagés.

Coordination : les utilisateurs travaillent dans le même but, avec une coordination implicite ou explicite de leurs actions

- ‣ "*awareness*" : on peut voir, être conscient de ce que font les collaborateurs.
- ‣Régulation : les collaborateurs, planifient, suivent et évaluent l'activité en cours et ajustent leur comportement

# Différents types d'éditeurs

- ‣Synchrone : changements visibles immédiatement
- ‣Asynchrone : changements visibles plus tard
- ‣ Homogènes : les utilisateurs utilisent le même logiciel
- ‣ Hétérogènes : les utilisateurs peuvent utiliser des logiciels différents
- ‣ Collaboration-aware: offre des fonctionnalités d'awareness
- ‣ Collaboration-transparent : pas de fonctionnalités d'awareness.

### La congruence

Congruence de vues

‣Partie du document en train d'être regardé

Congruence de l'espace d'affichage

‣ Organisation de l'espace de travail

Temporalité de la congruence

‣ Quand les changements sont vus par d'autres

## WYSIWIS / WYSIAWIS

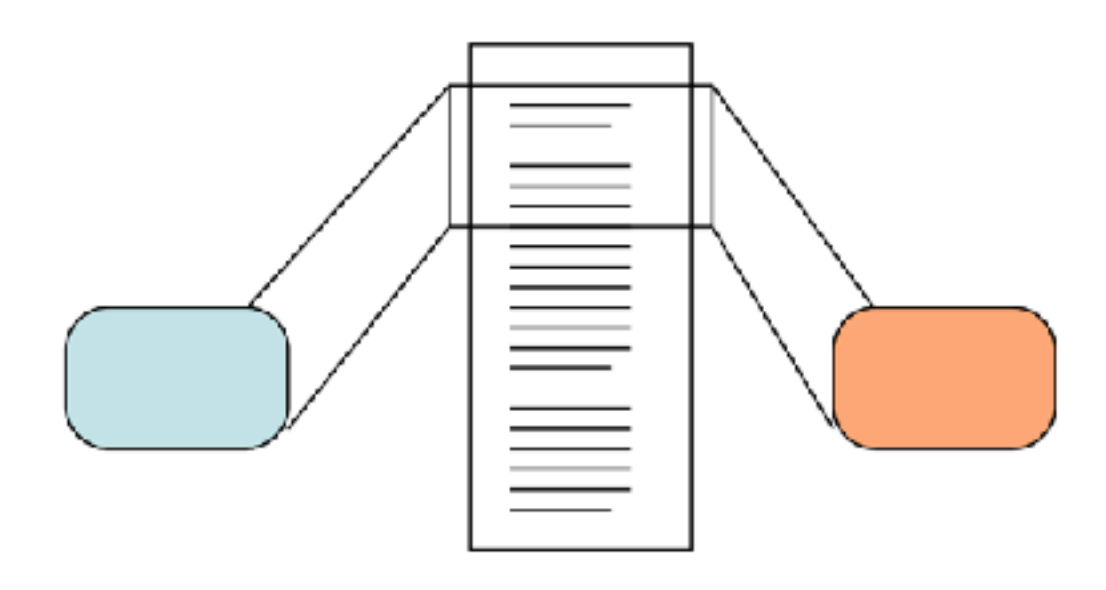

#### **WYSIWIS** Congruence stricte des vues

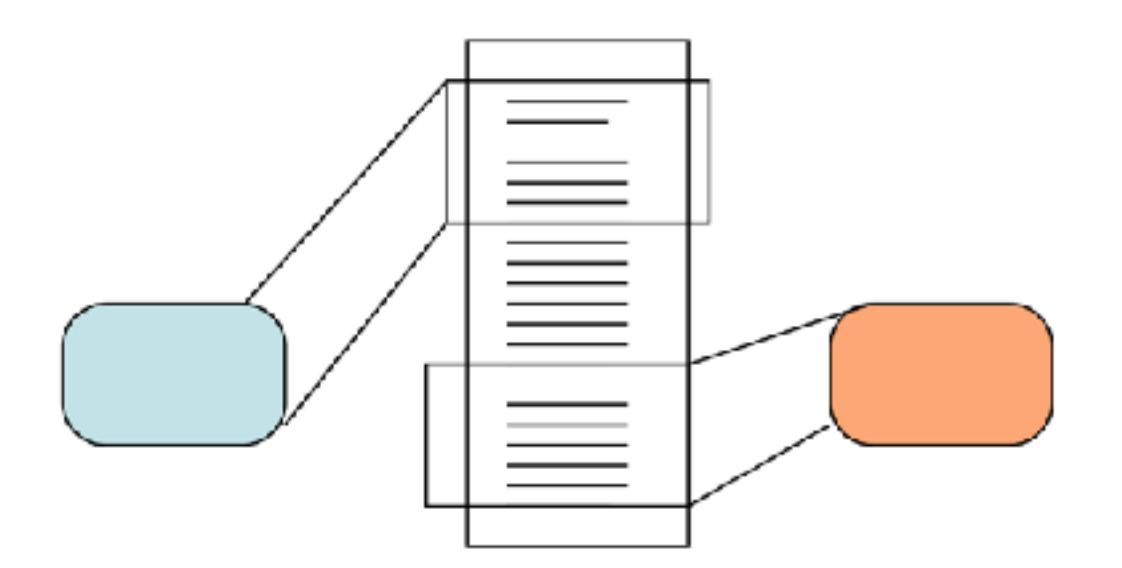

WYSIAWIS Congruence relaxée des vues

### Un peu de vocabulaire

- ‣ Participant
- ▶ Session
- ‣ Invitation: Donner accès à un utilisateur à une session
- ‣ Prise de tour (turn-taking) : Quand un utilisateur peut éditer à la fois.
- ‣ Télé-pointeur : représentation du curseur des autres utilisateurs
- ‣ Couplage : comment les actions locales sont liées aux actions distantes
- ‣ Temps de réponse : Temps pour qu'une action soit exécutée localement
- ‣ Temps de notification : Temps pour qu'une action soit exécutée à distance
- ‣ Réplication: Gestion transparente des multiples copies d'un document
- ‣ Robustesse : sensibilité aux fautes

# Similarités et différences avec les BDs

Des similarités

‣Plusieurs utilisateurs, localement et à distance, accès concurrents, réplication, tolérance aux fautes…

Des différences : L'utilisateur est en 1e ligne

- ▶ Il est conscient de ce qui se passe, peut résoudre les conflits…
- ‣ Congruence -> travaille t'on au même endroit ou pas
- ‣ Feedthrough -> on peut communiquer sur ce qu'on va faire
- ‣ Latecomers -> des personnes peuvent arriver en cours de route et devoir être mise à jour

# Quelles architecture ?

Centralisé :

- ‣Simple, temps de réponse moyen,
- ‣ manque robustesse
- Distribué/répliqué :
	- ▶ Bon temps de réponse/notification, robuste,
	- ‣ complexe à mettre en place (gestion réplication, conflits)

Hybride :

‣ répliqué avec quelques fonctions centralisées

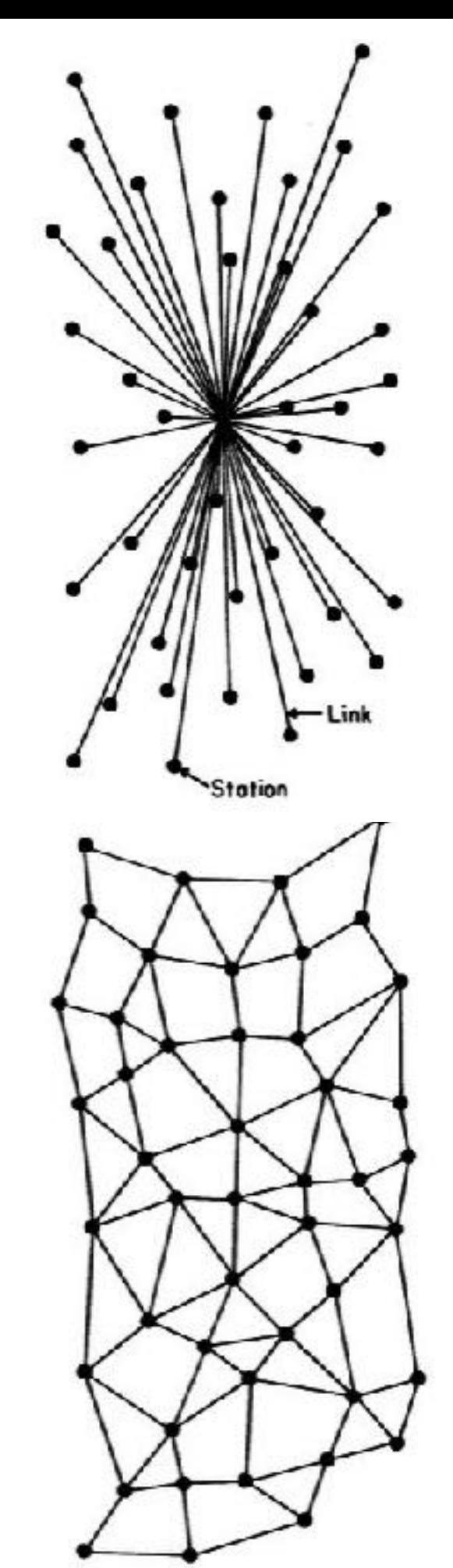

# Plan

### Édition partagée

- ‣ Exemples
- ▶ Principes
- ‣Défis de la synchronisation

Algorithmes de synchronisation

- ‣ Operational Transform
- ‣ CRDT

### **Groupware**

### Opérations de base

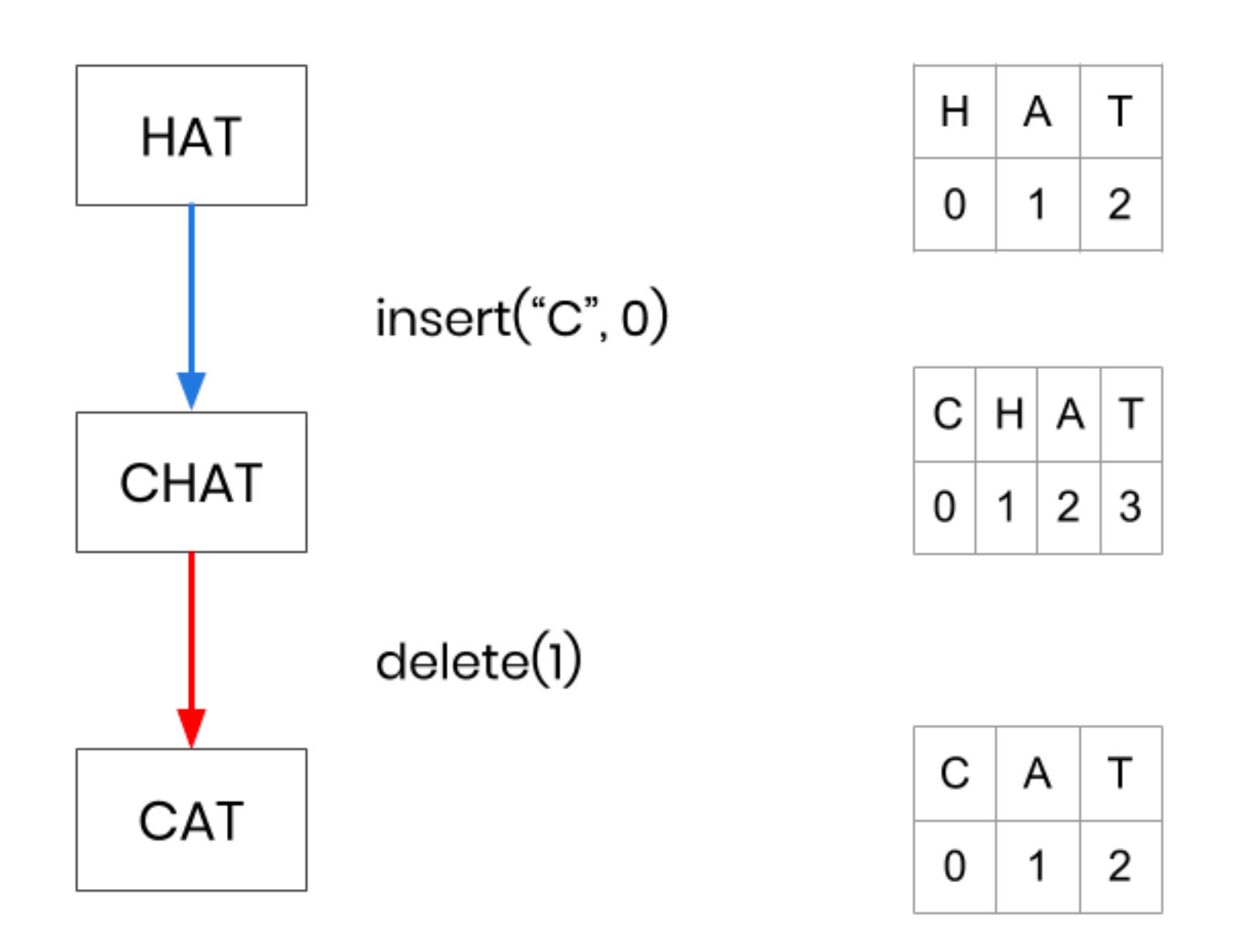

# **Commutativité**

On peut changer l'ordre des opérations sans changer le résultat

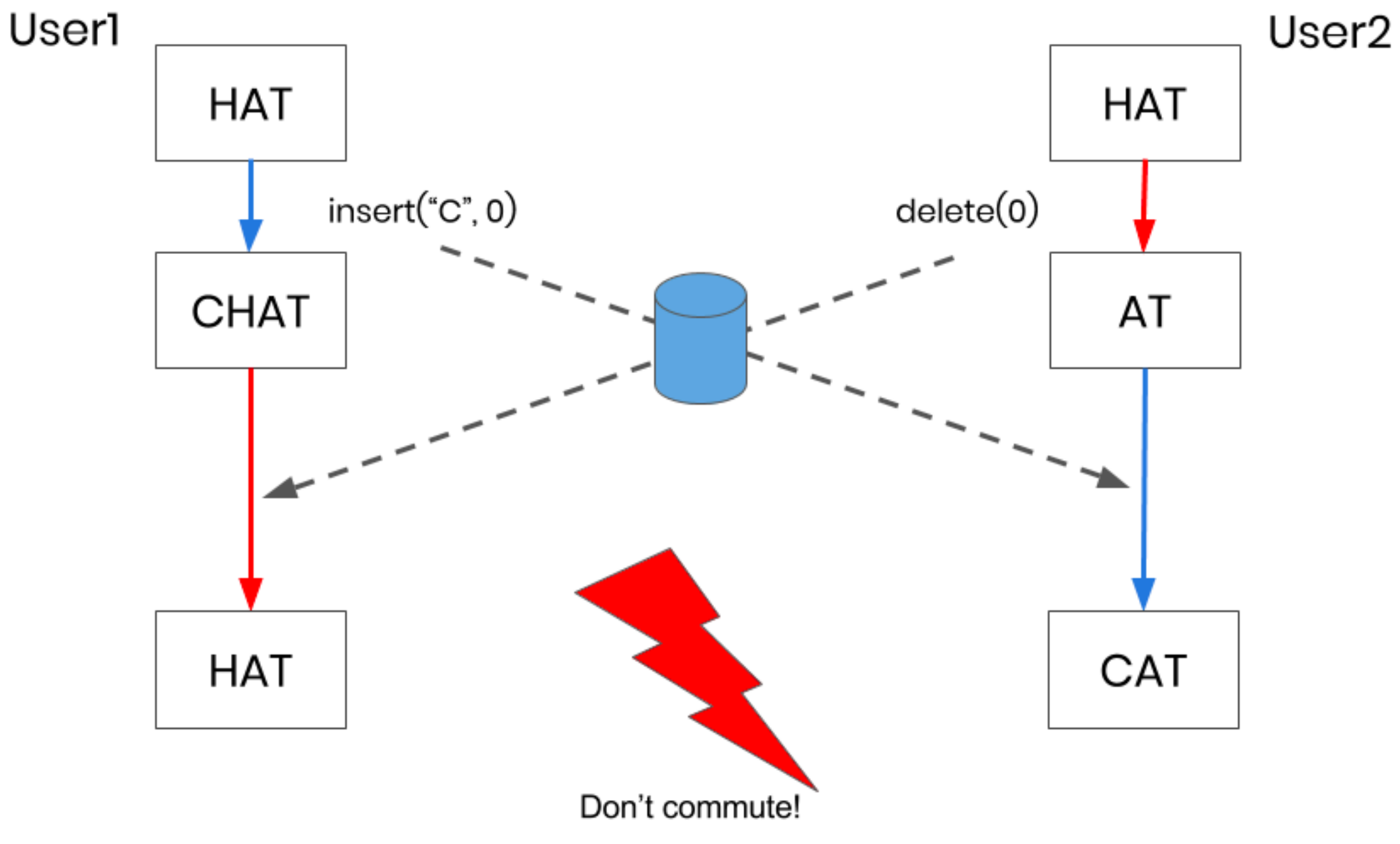

### Idempotence

Une opération a le même effet qu'on l'applique une ou plusieurs fois

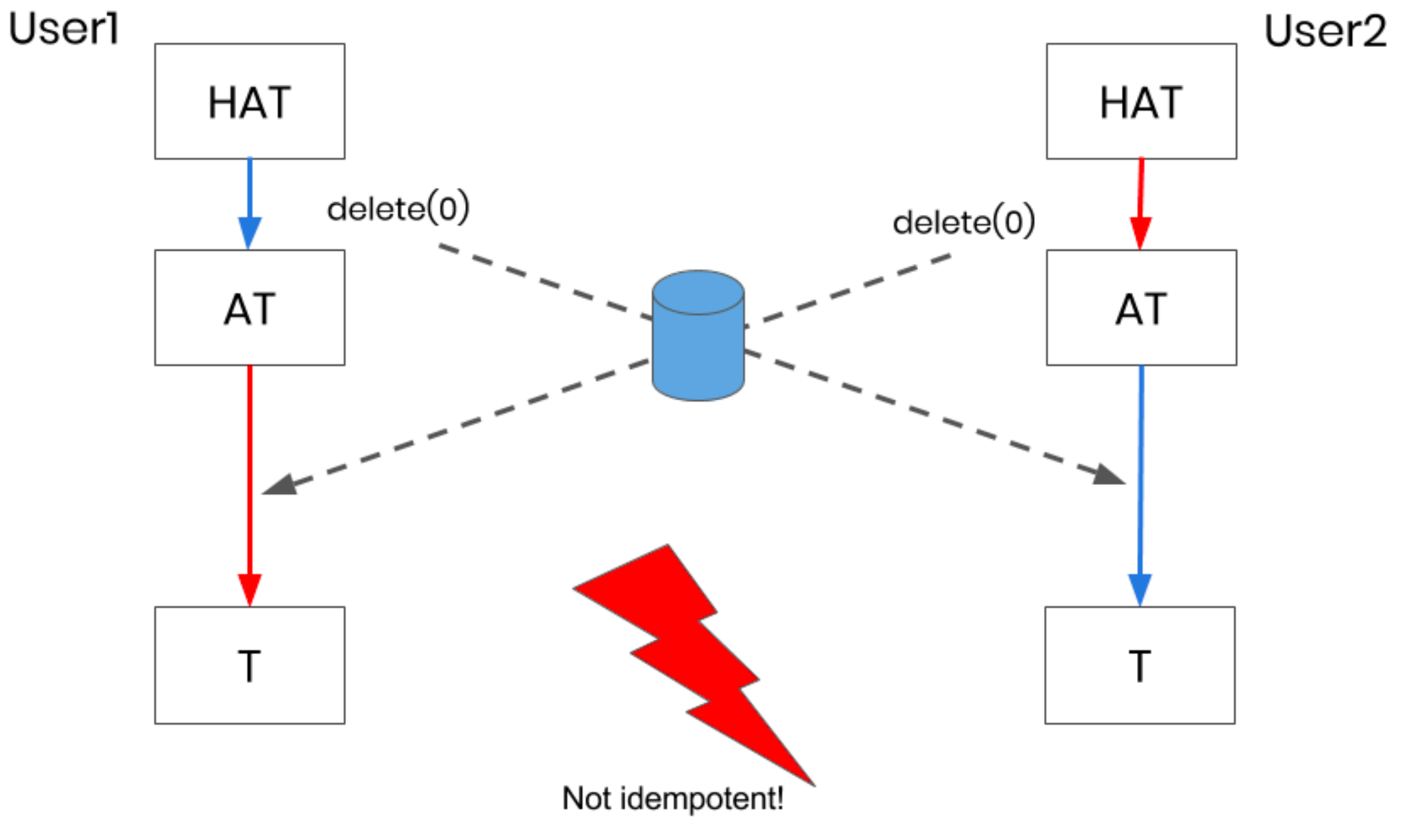

# Problèmes

Comment maintenir la cohérence de données distribuées ?

- ‣ Commutativité : les sites envoient des opérations qui doivent converger vers le même résultat quelque soit l'ordre d'application
- ‣ Idempotence : les opérations répétées produisent le même résultat

Deux classes d'algorithmes

- ‣Pessimistes (locks)
- ‣ Optimistes (events + undo)

## Quelques algorithmes optimistes

- ‣ Operational transformation, e.g. dOpt (GROVE)
- ‣ Optimized undo/redo, e.g. ORESTE (GroupDesign)
- ‣ Conflict-Free Replicated Data Type (CRDT)

# Plan

### Édition partagée

- ‣ Exemples
- ▶ Principes
- ‣Défis de la synchronisation

Algorithmes de synchronisation

- ‣ Operational Transform
- ‣ CRDT

### **Groupware**

# Operational Transform : Principes

- On ordonne les opérations ([lamport timestamps](https://en.wikipedia.org/wiki/Lamport_timestamps)) -> maintient de la causalité
- ‣ Quand une opération n'arrive pas dans l'ordre elle est **transformée** pour prendre en compte les effets des opérations qui ont eu lieu avant.
- ‣Pour toute paire d'opérations op1, op2,
	- ‣ Quand op2 arrive après op1 (qui a eu lieu avant)
	- $\triangleright$  On effectue une transformation T(op1, op2) = op'2, telle que
	- $\rightarrow$  op'2(op1(text)) = op1(op2(text))
- ‣ Quand une opération arrive elle est transformée par celle qui ont eu lieu avant
- ‣Peut nécessiter le maintien d'un historique infini

## Démo interactive (avec serveur)

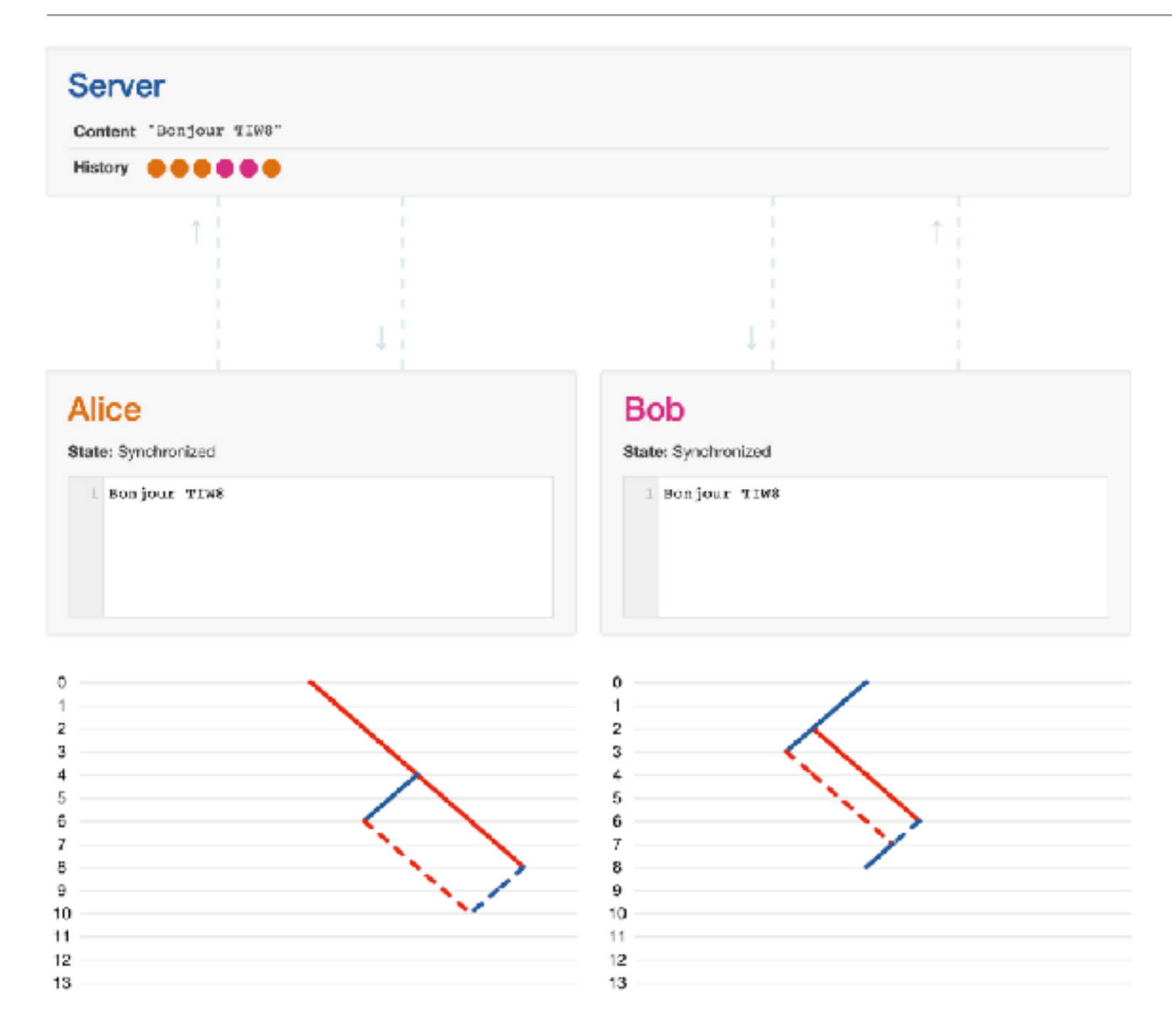

#### [https://operational-transformation.github.io/visualization.html](https://operational-transformation.github.io/)

#### Aurélien Tabard - Université Claude Bernard Lyon 1

# Operational Transform

- ‣ Créer les transformations est difficile
- ‣Peu/pas de [preuve formelle](https://www.lri.fr/~mbl/ENS/CSCW/2013/papers/Imine-ECSCW03.pdf)
	- ‣De nombreuses [propositions alternatives](https://en.wikipedia.org/wiki/Operational_transformation)

#### ‣Propriétés

- ‣Préservation de la causalité : les opérations qui dépendent les unes des autres sont exécutée dans le même ordre sur la même page.
- ‣ Convergence : le même état sur toutes les pages qui ont traité tous les messages
- ‣ Conservation des intentions : fait ce que l'utilisateur veut
- ▶ Bibliothèque : [share.js](http://www.sharejs.org)
- ‣[Retour d'expérience sur le développement de Google Wave](http://www.codecommit.com/blog/java/understanding-and-applying-operational-transformation)

# Plan

### Édition partagée

- ‣ Exemples
- ▶ Principes
- ‣Défis de la synchronisation

Algorithmes de synchronisation

- ‣ Operational Transform
- ‣ CRDT

### **Groupware**

# Conflict-Free Replicated Data Type (CRDT)

<https://hal.inria.fr/inria-00609399/document>

#### ‣Décentralisé

‣Un type de données répliqué + interface qui fait que :

- ‣ Les répliques puissent être modifiées sans coordinations avec les autres répliques
- ‣ Quand deux répliques reçoivent les mêmes mises à jour, elle atteigne le même état, de manière déterministe

#### ‣Propriétés

- ‣ Grow-only set :
- ‣ Last-writer-wins register
- ‣Plus simple à appréhender que Operational Transform ‣ Comme OT, de [nombreuses variantes](https://github.com/pfrazee/crdt_notes/tree/68c5fe81ade109446a9f4c24e03290ec5493031f#portfolio-of-basic-crdts).

## Chaque élément devient un objet

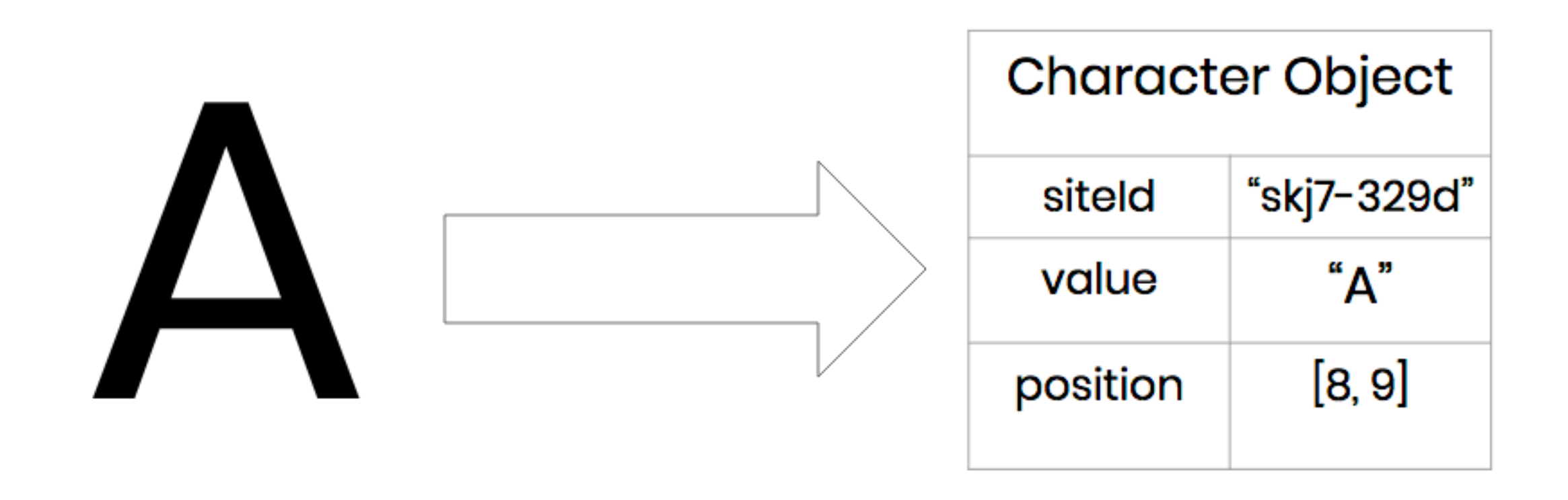

- ‣ siteId: un identifiant de l'utilisateur
- ‣ value: la lettre qui l'objet représente
- ‣ position: une liste d'entier représentant la position du caractère dans le document, cette position est relative aux caractères autour.

# Structure d'arbre

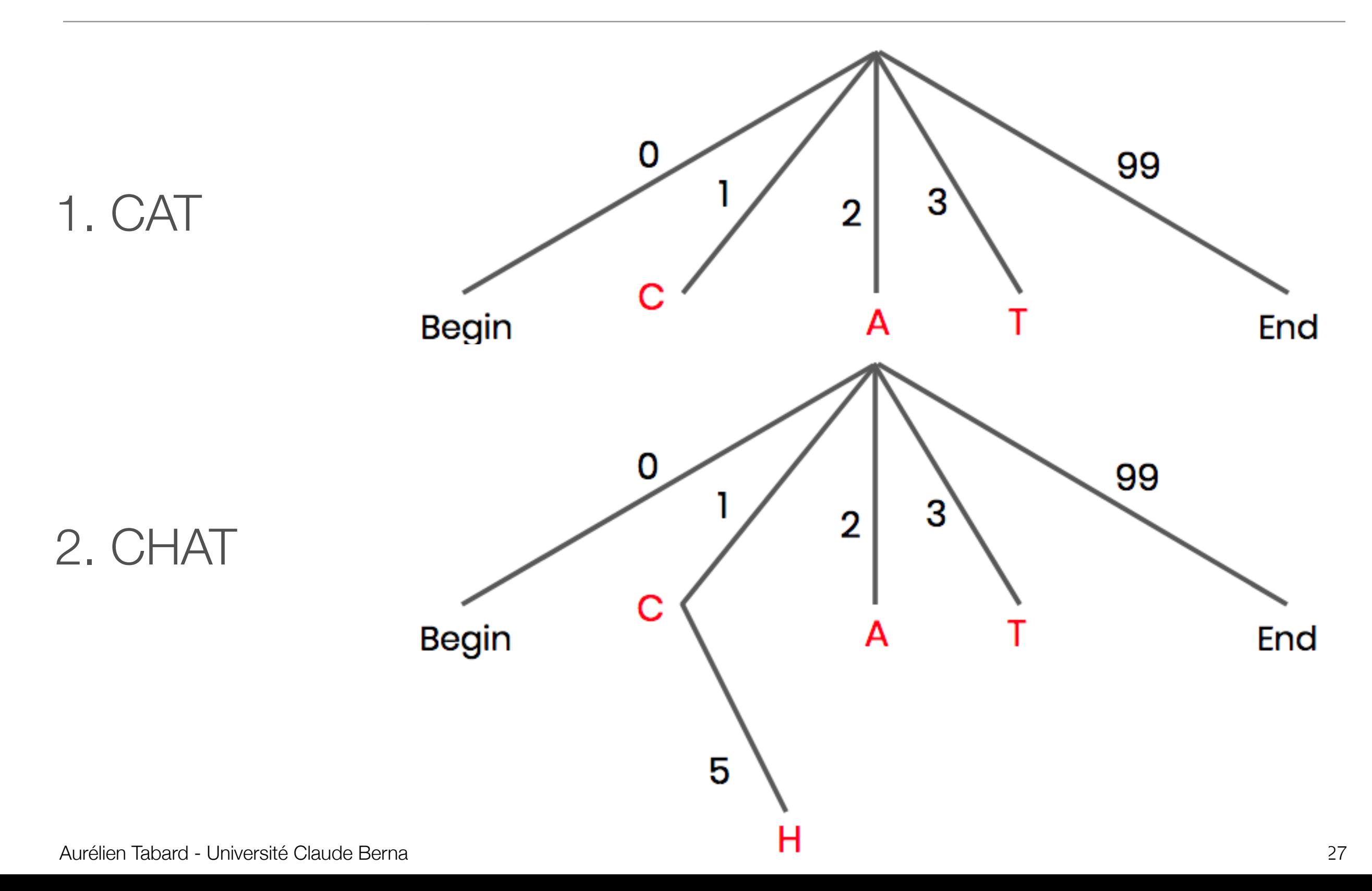

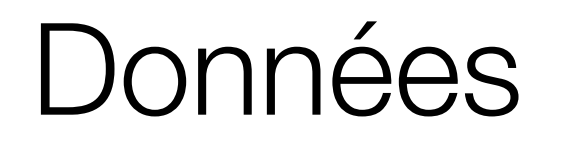

#### Structure de données correspondante

#### ‣Positions relatives

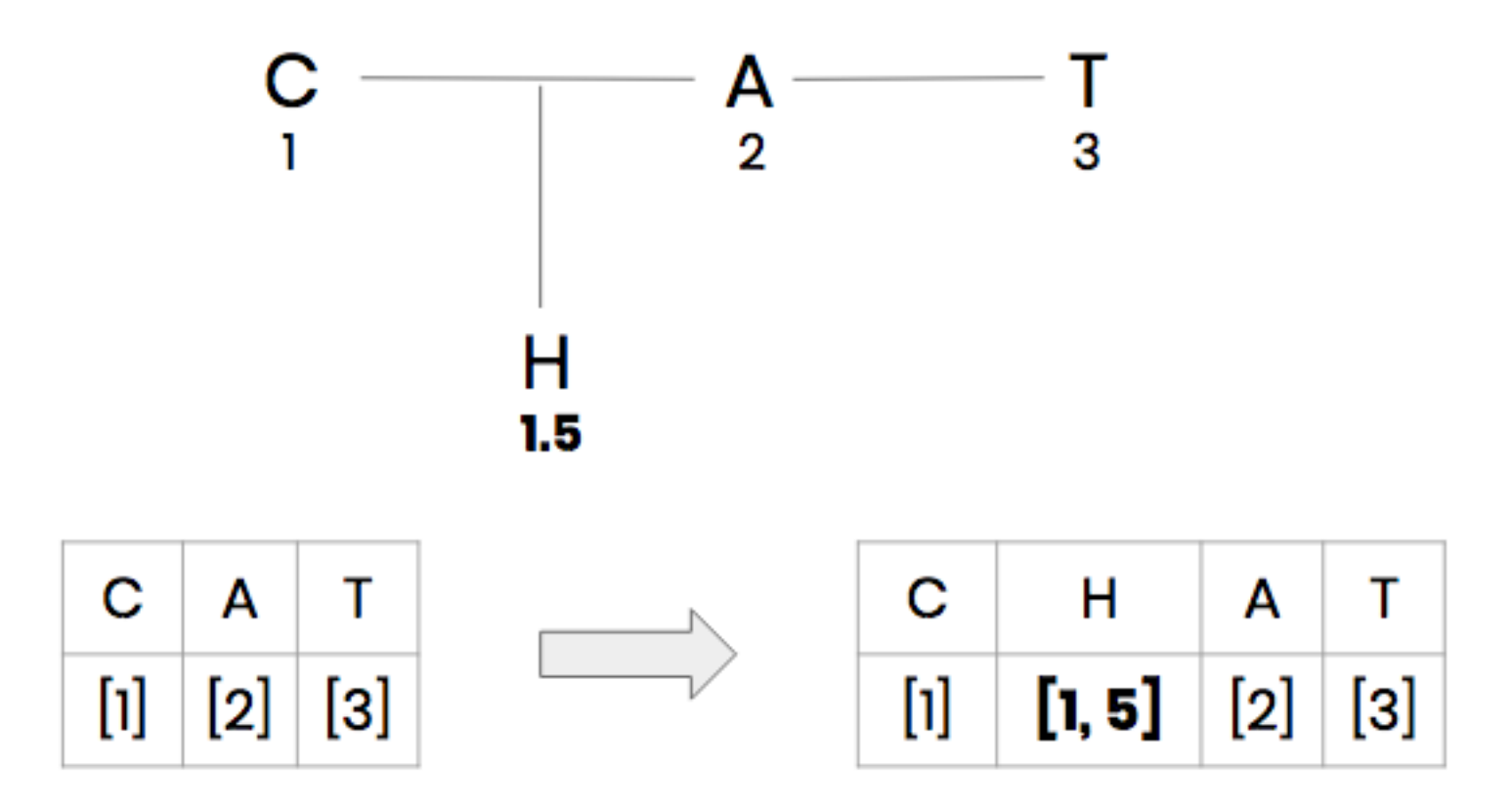

### **Commutativité**

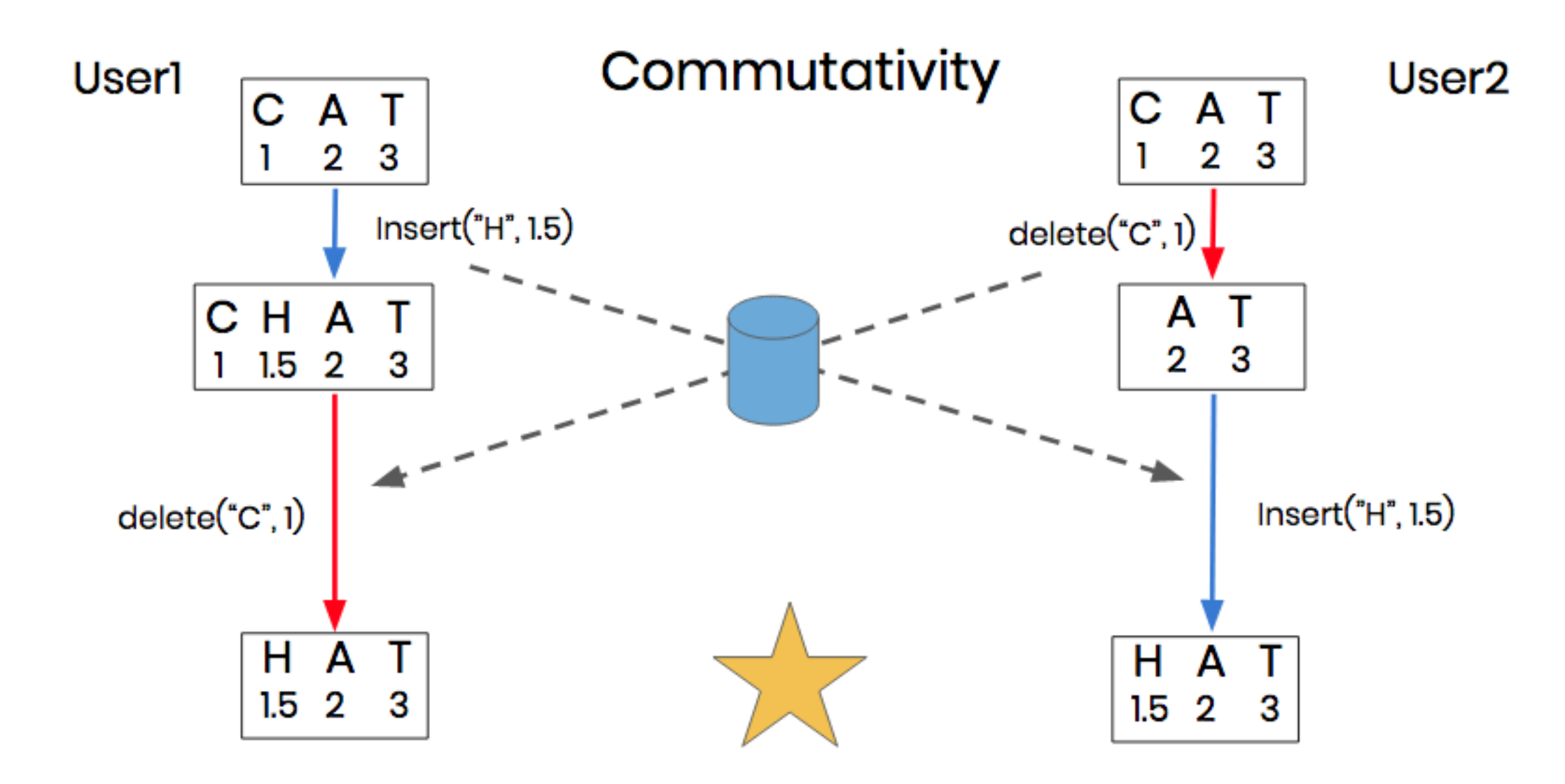

### Idempotence

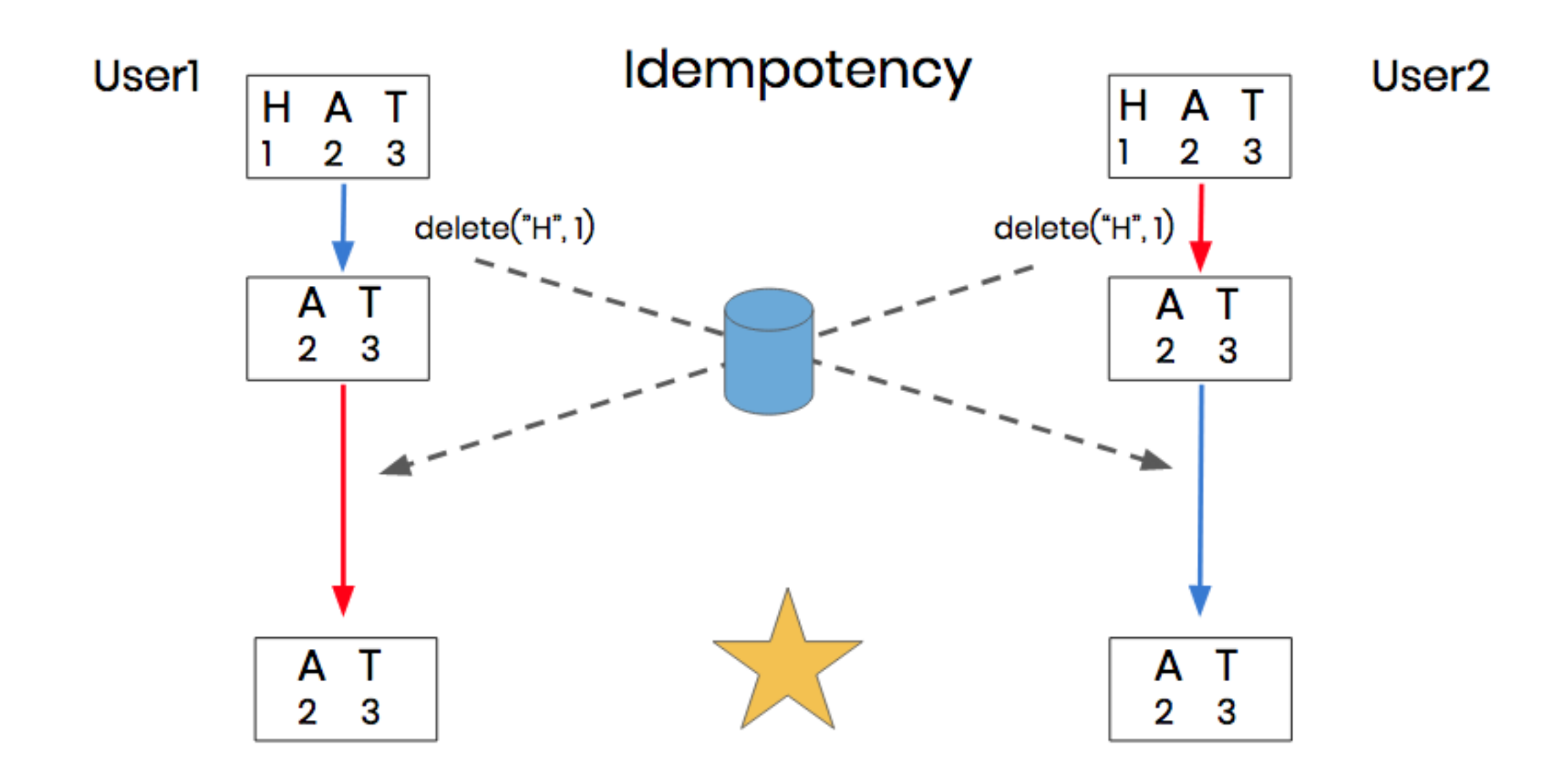

### Décentralisation -> WebRTC

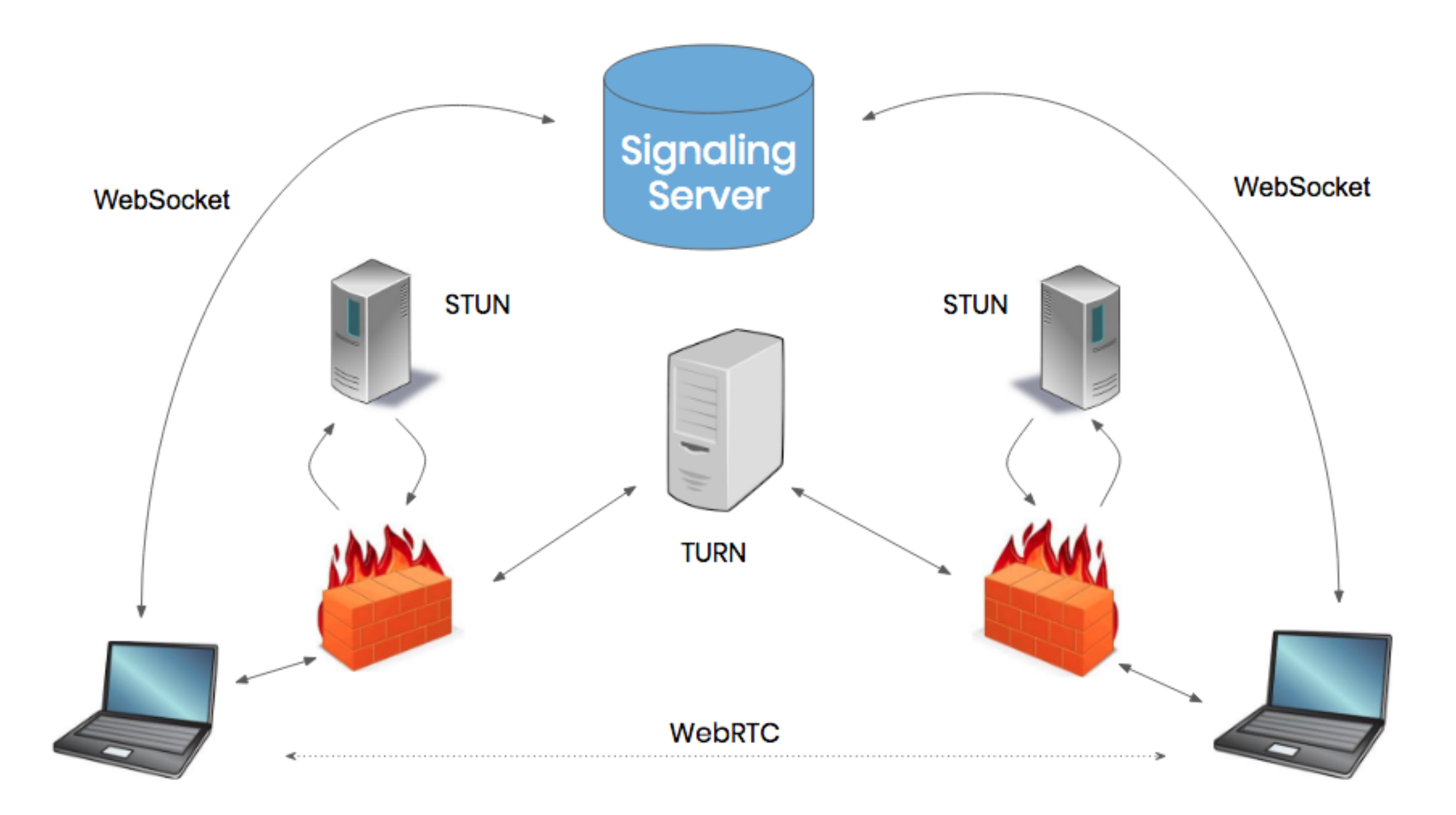

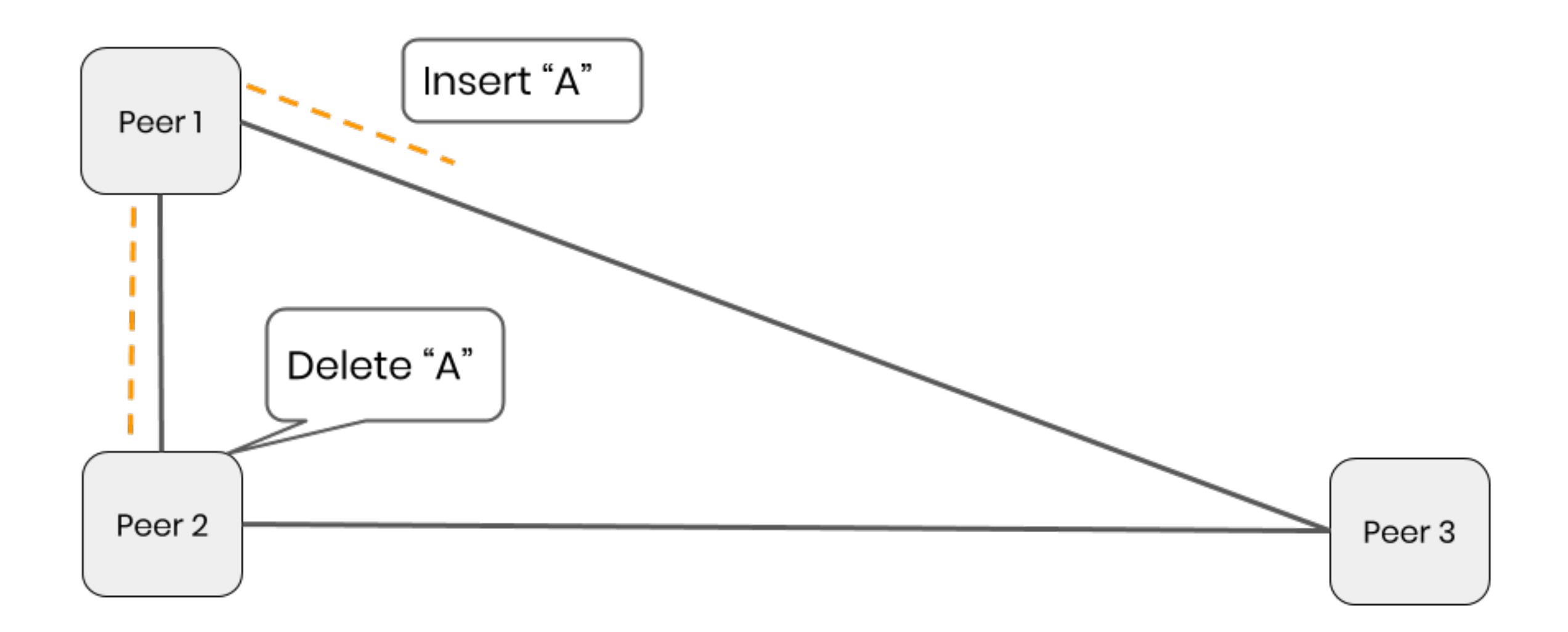

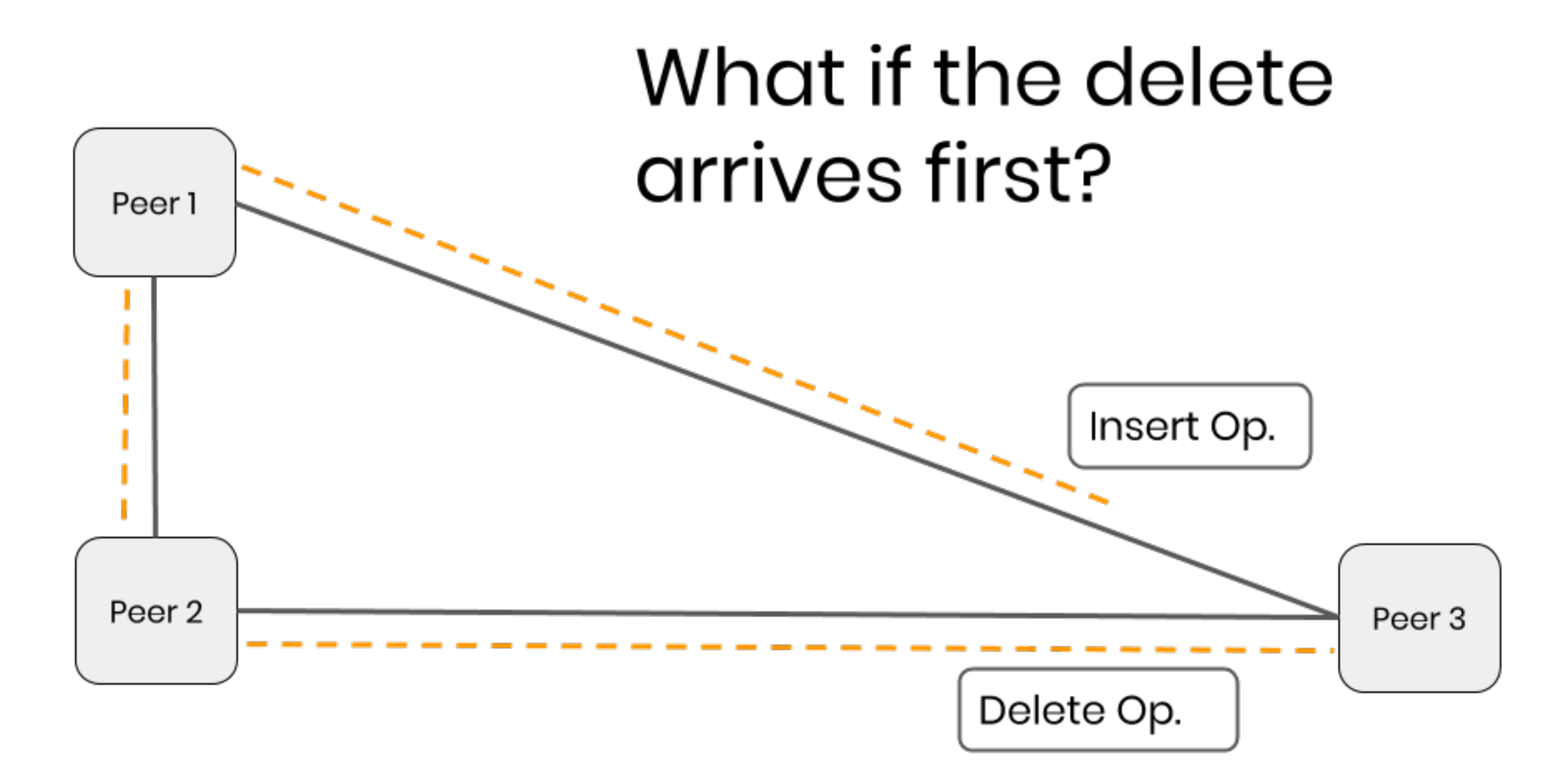

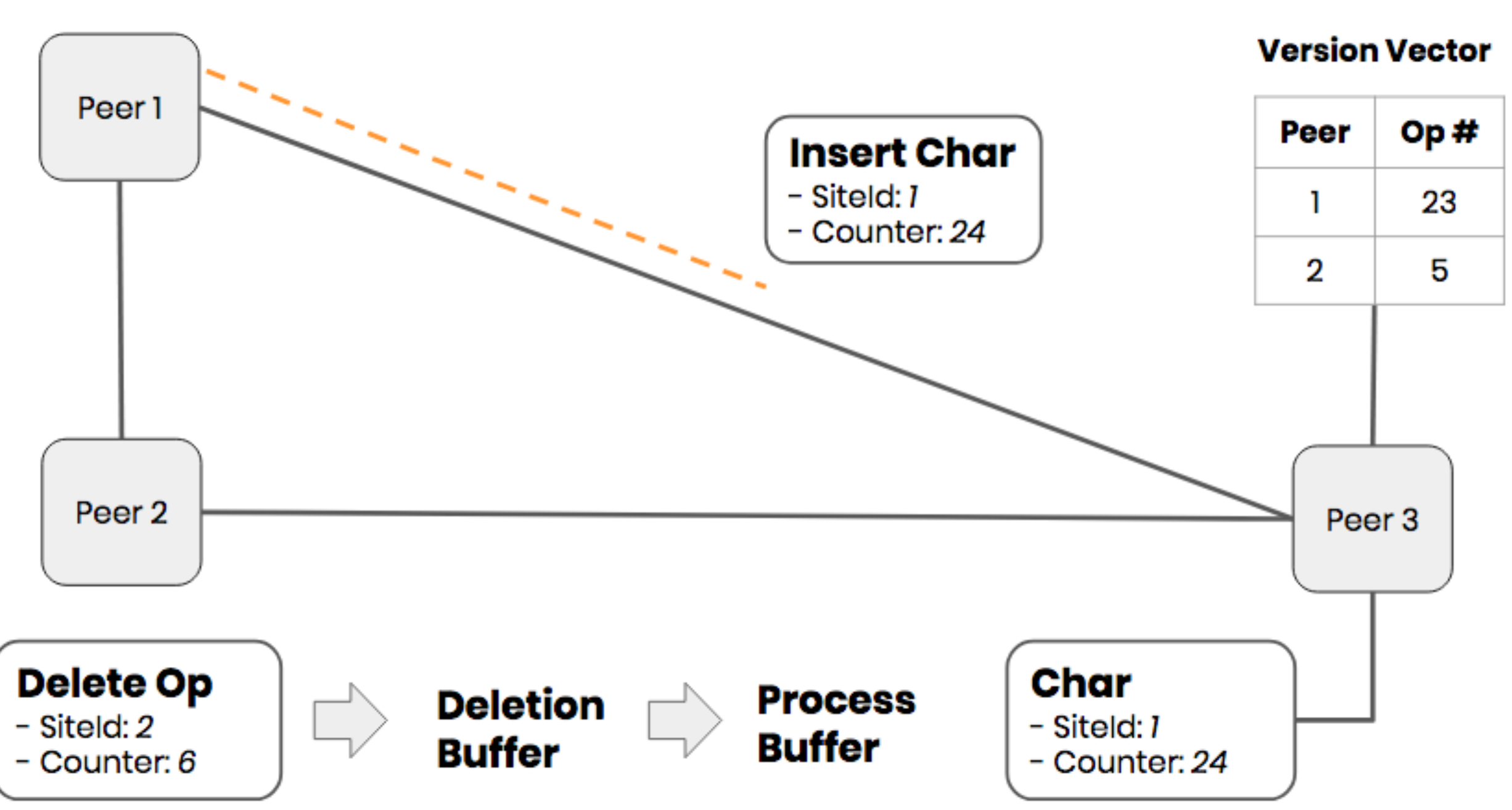

<https://hackernoon.com/building-conclave-a-decentralized-real-time-collaborative-text-editor-a6ab438fe79f>

#### **Version Vector**

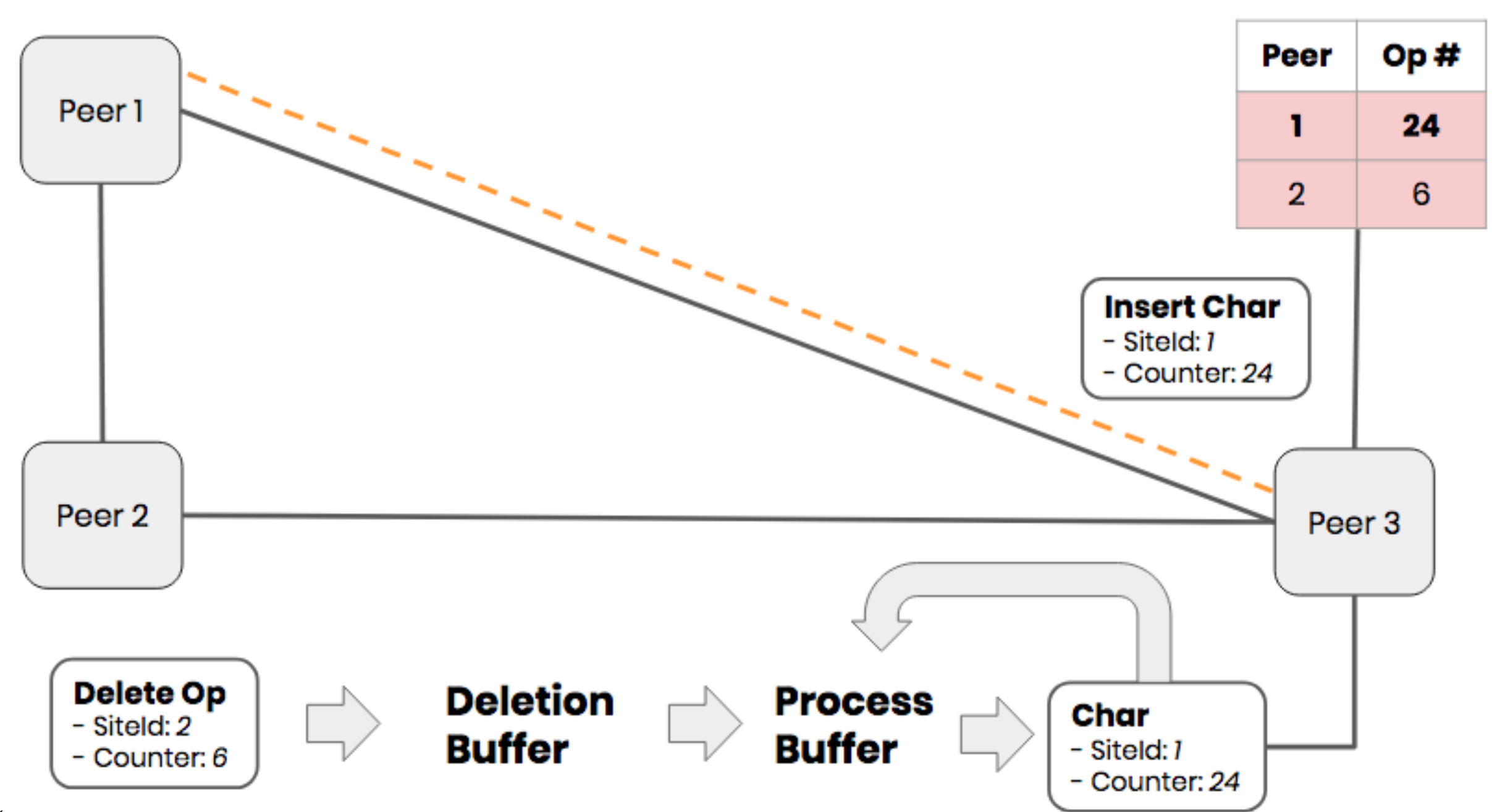

Si les objets sont simples (ex : lettre) alors peu d'intérêt

Des cas pratiques d'application :

- ‣ Voir les optimisations de Conclave sur la structure d'objet : <https://conclave-team.github.io/conclave-site/#optimizations>
- ‣ Chez Figma, principes de CRDT mais centralisé : <https://www.figma.com/blog/how-figmas-multiplayer-technology-works/>

Des pistes pour intégrer CRDT et Operational Transform

▶ [Operational Replicated Data Types](http://Operational%20Replicated%20Data%20Types)

### Exemple sur du texte riche

https://www.inkandswitch.com/peritext/

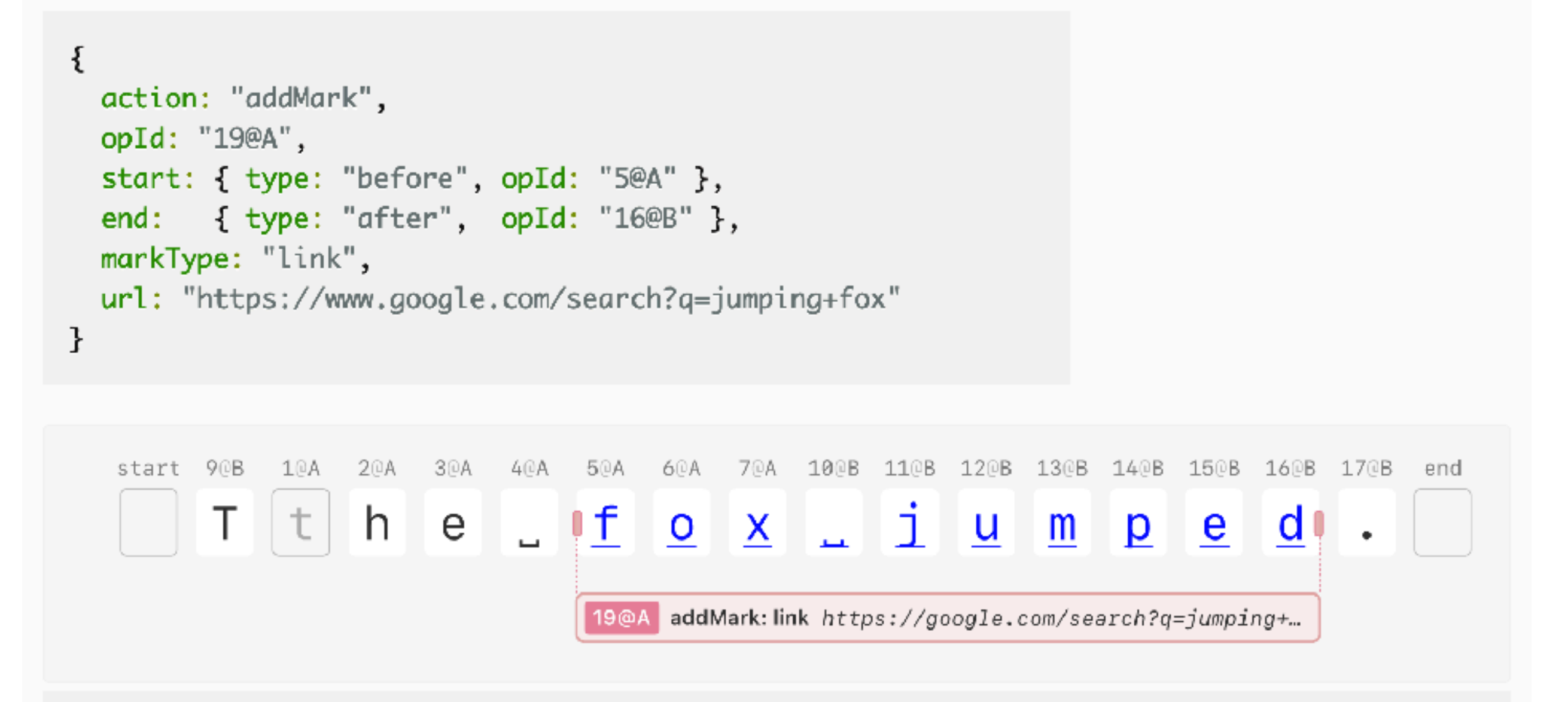

Mark types can include additional metadata, such as a hyperlink. Note that unlike bold marks, which end on the character after the span, links end on the *last* character of the span. This approach prevents the link from growing when new text is appended.

# Aller plus loin

![](_page_37_Picture_1.jpeg)

<https://github.com/automerge/automerge>

![](_page_37_Picture_3.jpeg)

#### [CRDT the hard parts](https://martin.kleppmann.com/2020/07/06/crdt-hard-parts-hydra.html)

![](_page_37_Picture_5.jpeg)

### Quelles similarités, quelles différences avec les jeux vidéos ?

# Plan

### Édition partagée

- ‣ Exemples
- ▶ Principes
- ‣Défis de la synchronisation

Algorithmes de synchronisation

- ‣ Operational Transform
- ‣ CRDT

### **Groupware**

# Quels outils pour développer cela ?

Peu encore aujourd'hui

Des prototypes de recherche :

- ‣ Groupkit (Univ. de Calgary)
- ▶ ReticularSpaces (IT University of Copenhagen)

# Groupkit

- ‣ Gestion de sessions utilisateurs (arrivées, départs)
- ‣ Gestion de la distribution de données (1:1, 1:n)
- ‣ Widgets spécifiques pour l'interaction collaborative

# GroupKit : architecture

[https://www.researchgate.net/publication/220878991\\_GROUPKIT\\_A\\_Groupware\\_Toolkit\\_for\\_Building\\_Real-Time\\_Conferencing\\_Applications](https://www.researchgate.net/publication/220878991_GROUPKIT_A_Groupware_Toolkit_for_Building_Real-Time_Conferencing_Applications)

![](_page_42_Figure_2.jpeg)

### Faciliter l'awareness

- ‣ Qui participe à l'activité ?
- ‣ Où sont-ils ?
- ‣ Que voient-ils ?
- ‣ Quel est leur niveau d'activité ?
- ‣ Que font-ils, qu'utilisent-ils ?
- ▶ De quoi ont-ils besoin ?
- ▶ Que vont-ils faire? ▶ Que peuvent-ils faire?

### Awareness widgets

![](_page_44_Picture_1.jpeg)

![](_page_44_Picture_2.jpeg)

Télé-pointeurs Barres de défilement multiples

![](_page_45_Figure_0.jpeg)

# Vue Fisheye

![](_page_46_Figure_1.jpeg)

# GroupKit : applications

![](_page_47_Picture_61.jpeg)

![](_page_47_Figure_2.jpeg)

‣ Text chat (talk à plusieurs)

![](_page_47_Figure_4.jpeg)

- ‣Dessin (bitmap ou vectoriel)
- ‣ Edition de graphes
- ‣ Consultation de fichier
- ‣ Editeurs de texte

![](_page_47_Picture_9.jpeg)

‣ Jeux (morpion, cartes, tetrominoes)

![](_page_47_Picture_11.jpeg)

### Activity Based Computing : Reticular Spaces

![](_page_48_Picture_1.jpeg)

# Activity Based Computing : Reticular Spaces

![](_page_49_Picture_1.jpeg)

### Architecture

![](_page_50_Figure_1.jpeg)

# Plan

### Édition partagée

- ‣ Exemples
- ▶ Principes
- ‣Défis de la synchronisation

Algorithmes de synchronisation

- ‣ Operational Transform
- ‣ CRDT

### **Groupware**